## Sage pdf printer download

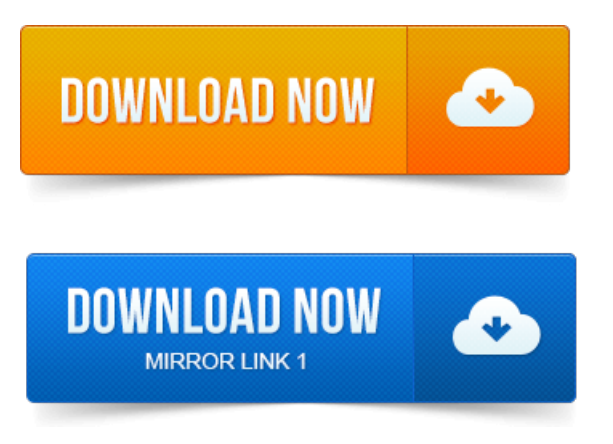

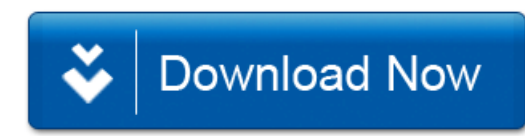